## **April 29**

Send migration and training announcement to Boulder & Advancement eComm users and stakeholders

## **April 29**

System eComm team begins distributing login credentials to users registered for training

## **April 30**

Send migration impact alert to Salesforce and Marketing Cloud users

#### **April 30**

Begin verifying user permissions, business unit assignments, folder assignments, and content transfer; begin sharing campaigns with public groups

#### **May 3**

System eComm team hosts virtual eComm upgrade training.

#### **May 6**

Send reminder to Salesforce and Marketing Cloud users about content and campaign creation / modification

#### **May 6**

System eComm team hosts virtual eComm upgrade training

#### **May 7**

System eComm team hosts eComm upgrade training at CU Boulder

#### **May 9, 5PM**

#### **Non-Commencement Users ONLY**

System eComm team instructs COE team to begin migrating Marketing Cloud content and

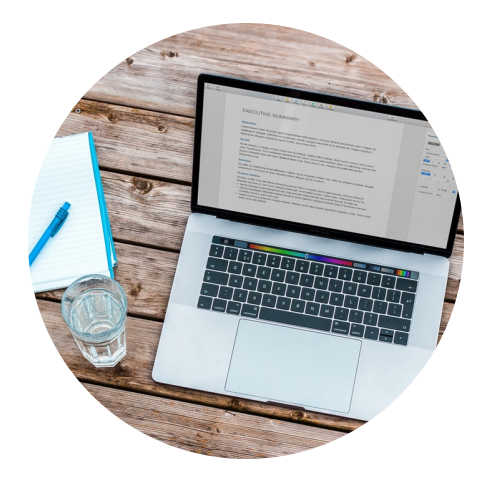

Salesforce campaigns

**May 10** System eComm team hosts virtual eComm upgrade training

#### **May 10**

Complete verifying user permissions, business unit assignments, folder assignments, and content transfer; complete sharing campaigns with public groups

## **May 13, 8AM Commencement-related Communications ONLY**

System eComm team instructs COE team to begin migrating Marketing Cloud content and Salesforce campaigns

**May 13** Send day-of migration alert to Salesforce and Marketing Cloud users

**May 13, 3PM** Migration begins; data transfer initiated

> **May 14, 9AM** Migration complete

# **May 14**

Send migration completion announcement to all CU Boulder eComm users and stakeholders

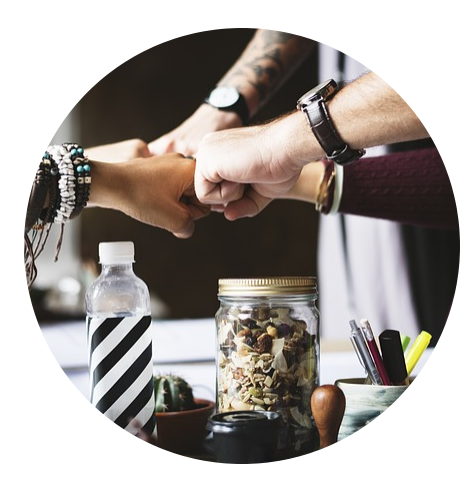

# **eComm Specialists**

## **April 29**

Users and stakeholders receive migration announcement and invitation to training

## **April 29**

Users begin receiving their new login credentials as they register for training

## **April 30**

Salesforce and Marketing Cloud users receive migration impact alert

#### **April 30**

Begin noting sends scheduled during and after the migration window and reschedule accordingly (for before or after migration)

#### **April 30**

Begin noting Marketing Cloud tracking folders that will need to be recreated after migration

#### **April 30**

Begin determining email send data that you want to keep for compliance reasons; work with your eComm Specialist to obtain the data

#### **May 3**

eComm upgrade user training (virtual)

#### **May 6**

Salesforce and Marketing Cloud users receive reminder about content, campaign creation / modification and the z\_migration folder

#### **May 6**

eComm upgrade user training (virtual)

#### **May 7**

eComm upgrade user training at CU Boulder

#### **May 9, 5PM**

#### **Non-Commencement Users ONLY**

Users STOP creating or modifying content in Marketing Cloud and Campaigns in Salesforce; ensure all content is in the z\_migration folder

**May 10**

eComm upgrade user training (virtual)

#### **May 13, 8AM**

**Commencement-related Communications ONLY** Users STOP creating or modifying content in

Marketing Cloud and Campaigns in Salesforce; ensure all content is in the z\_migration folder

**May 13**

Salesforce and Marketing Cloud users receive day-of migration alert

#### **May 13, 3PM**

Migration begins; no access to Salesforce and Marketing Cloud

> **May 14, 9AM** Migration complete

**May 14** Receive migration completion announcement

# **eComm Users**